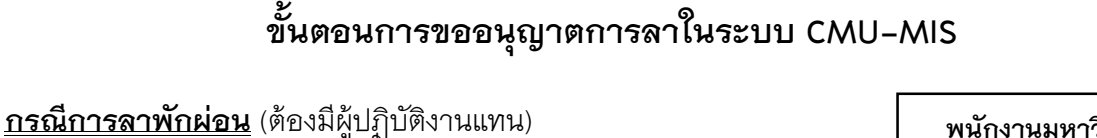

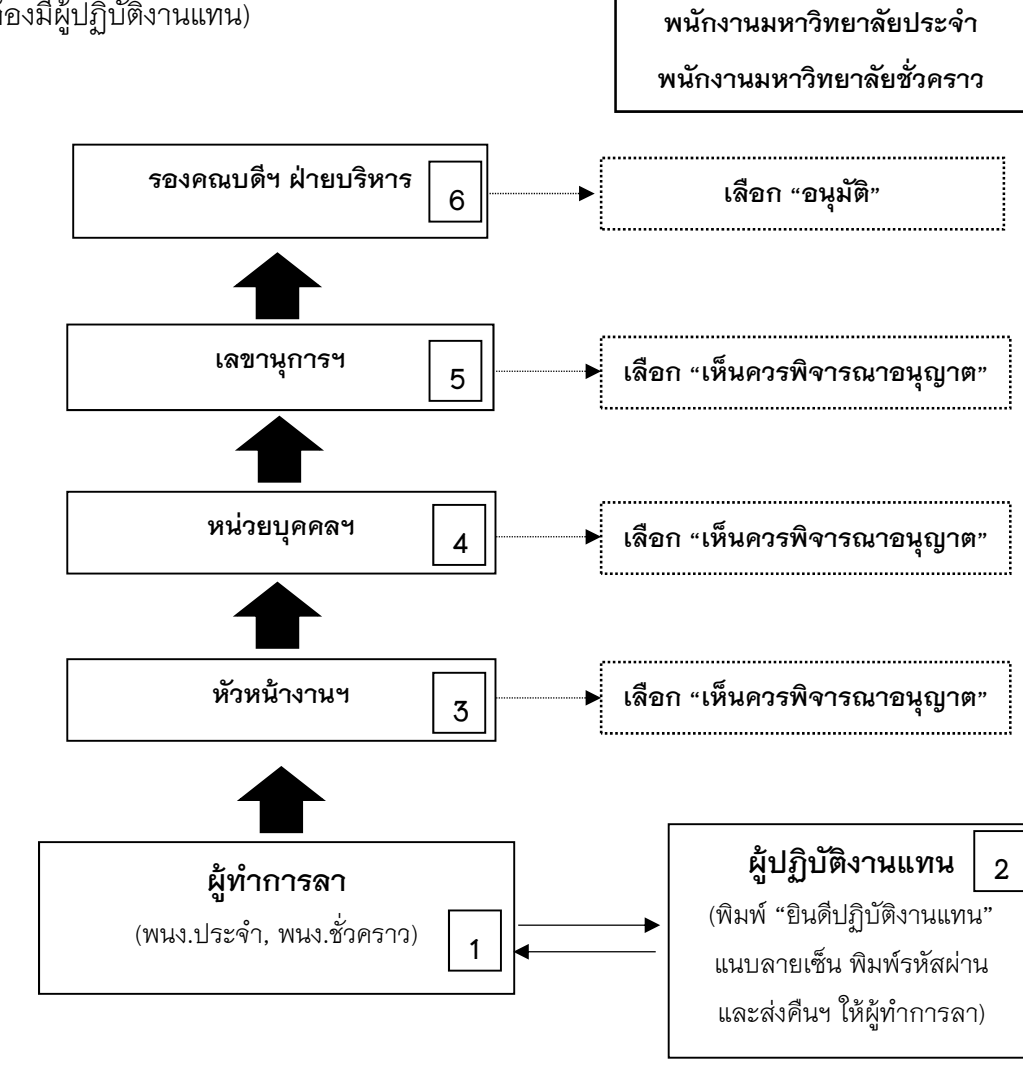

**หมายเหตุ: กรณ ี (ผู้บริหาร คณาจารย์บุคลากรคณะฯ )ลาพักผ่อนไปต่างประเทศ จะต้องทําบันทึกข้อความ ขออนุญาตคณบดีเดินทางไปต่างประเทศฯ ในระหว่างลาพักผ่อน/ลากิจ ส่งให้หน่วยบริหารงานบุคคล ดําเนินการในสวนที่เกี่ยวข้องต่อไป**